<<Pro/ENGINEER 40 >>

, tushu007.com

- 13 ISBN 9787111243199
- 10 ISBN 7111243196

出版时间:2008-6

页数:476

PDF

http://www.tushu007.com

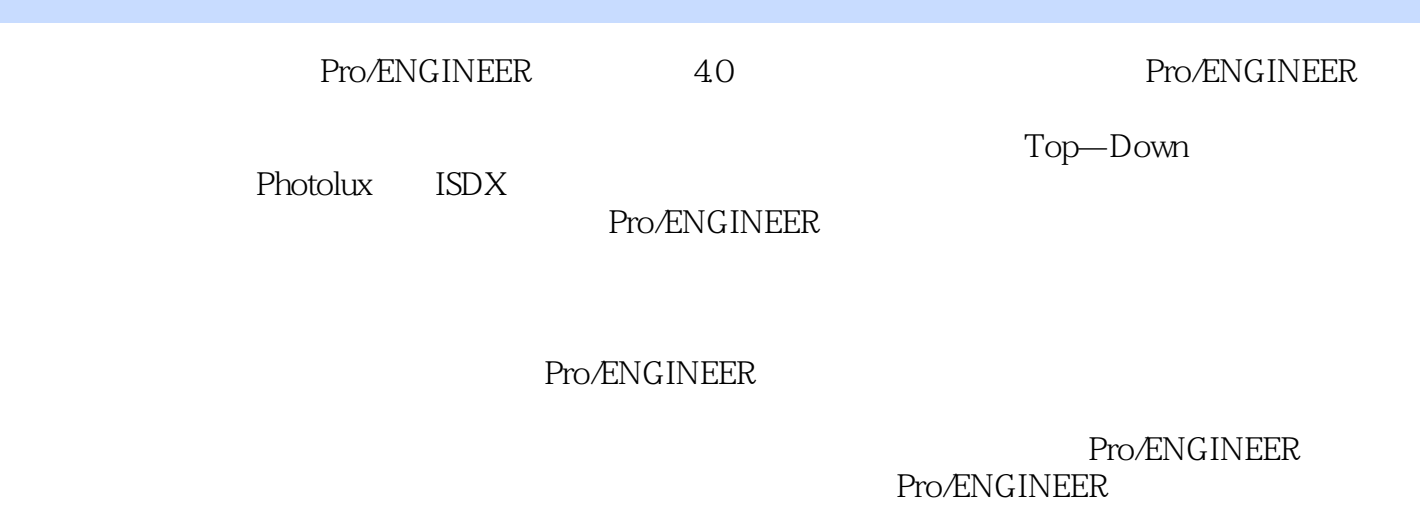

, tushu007.com

 $10$ 

Pro/ENGINEER 40

, tushu007.com

## $<<$ Pro/ENGINEER 40 >

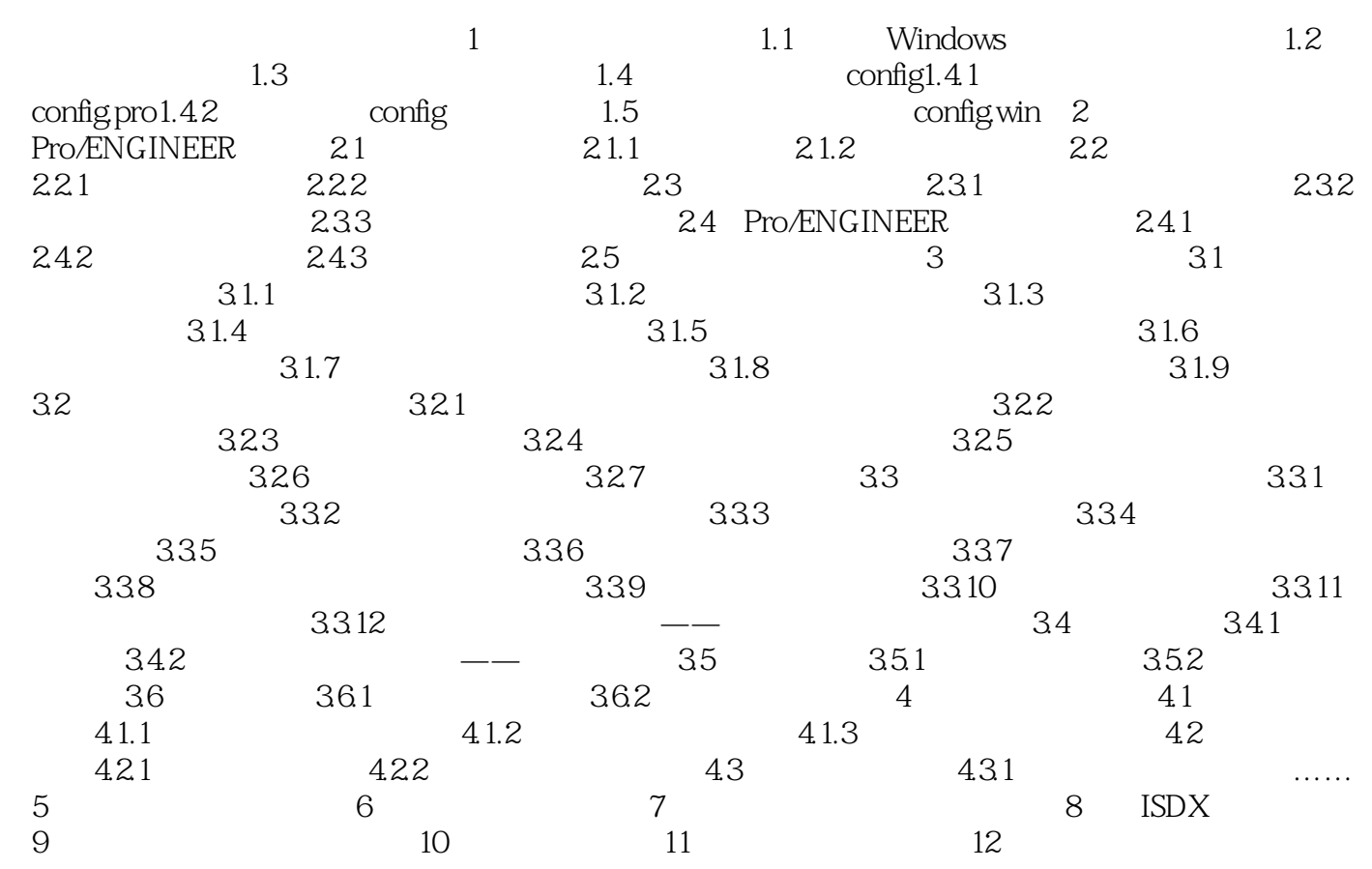

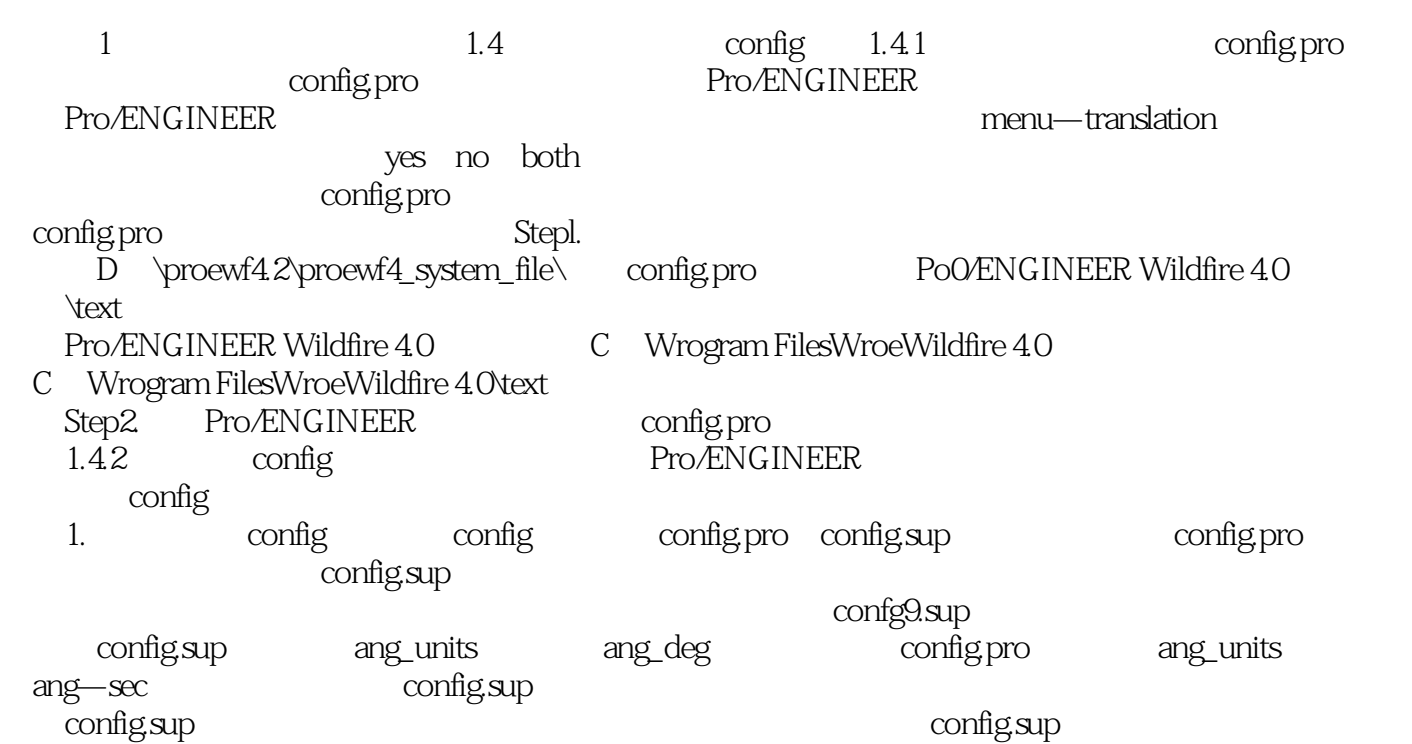

 $,$  tushu007.com

 $\rm ISDX$  $\mathsf{PRO}/\mathsf{E}$ Pro/ENGINEER 4.0 Pro/ENGINEER  ${\small \begin{tabular}{l} Top–Down \\ \end{tabular} }$  ISDX Photolux

, tushu007.com

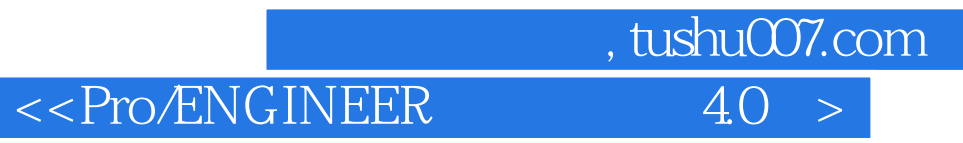

本站所提供下载的PDF图书仅提供预览和简介,请支持正版图书。

更多资源请访问:http://www.tushu007.com